**Photoshop CS5 Activation Free Download [Win/Mac]**

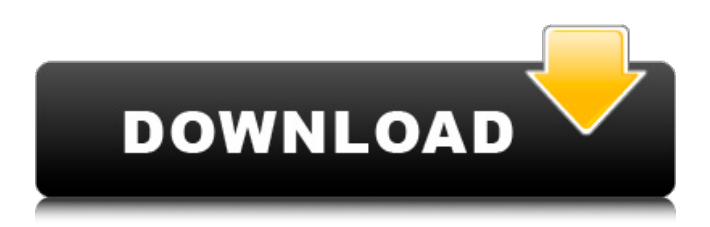

One of the first widely used commercial image manipulation programs was Photoshop. Before Adobe's tool, PhotoShop, was released, it was perhaps the first widely used commercial tool of its kind. PhotoShop is the most powerful and widely used program for image editing. Version 7 includes complete picture retouching features and allows you to do pixel-by-pixel editing and drawing functions. It has expanded from the basic graphics editing program that was originally released in 1987, and additional features have been added to create a versatile tool. The version 8 version, released in 1999, includes image restoration, color correction, and enhancement technologies and greatly expanded the number of

tools available to you. Upgrading to Photoshop CS6 Earlier versions of Photoshop, or Cracked Photoshop CS5 With Keygen and earlier, include fewer tools and options. The CS6 version has increased the number of tools, especially with the addition of the two new tools — Content-Aware Fill (see Chapter 18) and the Content-Aware Move Tool (see Chapter 19) — as well as some of the tools that were first introduced in earlier versions but then have become more useful, such as the healing brush, special effects, and gradient tools. As a first-time user of Photoshop CS6, the options are fairly complex, but you can get a feel for the user interface (UI) by using the training mode included with your copy of Photoshop CS6. (I recommend that you use the training mode to be sure you don't make some of the beginner mistakes I make below.) In the

following sections, I help you choose which tools you want to use and point out what they can do for you. Selecting editing tools and tools for different uses Most of the tools, such as the brush, eraser, pen, lasso, and selection tools, are similar to tools you use in other types of programs. But each tool has a few key differences in Photoshop. Brushes and pens Pens and brushes are used to create, shape, color, and draw. Paints and nibs are used for calligraphy, typing, sketching, and drawing. If you want to use the pen tools, including the airbrush, in Photoshop, take a look at Chapter 18. I explain in that chapter how to set up the airbrush, and in Chapter 19, you see what happens when you use the airbrush, and later in this chapter, I show how to use the other air

Shop Adobe Photoshop Elements for Creatives Introducing Photoshop… Adobe Photoshop was developed for manipulating photographs. Photoshop allows you to change the brightness, contrast, colour and more of your images. You can change colours, textures, shapes, text and any other pixel. When you've finished manipulating the image, you can save the changes as a new image. You can then use this new image for any purpose. Digital photographers can use Photoshop to change the settings on a photograph in order to improve it. Pro photography and digital production: Photoshop has a wide variety of tools used by those in the professional photograph / digital production industry, including retouching, and image manipulation. Adobe Photoshop is

used on web browsers around the world. Here are the ways you can use Photoshop: 1. Edit your images 2. Create new photos and videos 3. Access your photos on the web 4. Save pictures 5. Create and design web pages 6. Print your pictures 6. Create images in Instagram 7. Add text to images 8. Create memes 9. Make emojis 10. Make a logo 11. Create stickers 12. Make signs 13. Get creative 13. Get creative with Photoshop You can find the full list of Photoshop features in the 'Features' section below. Adobe Photoshop: 10 ways to use Photoshop 1. Edit your images Using Photoshop lets you change the brightness, contrast and other settings of photos, including colouring images and adjusting details in portraits. You can work on the web, on your laptop, on your tablet, or even on your phone – all you need is your

camera or phone. This image of Peter and Alice has been brightened, contrasted and slightly altered with Photoshop to make her outfit pop. How to open images in Photoshop To open an image in Photoshop, click File > Open. How to make your photos look more professional Photoshop helps you to edit your images by allowing you to adjust brightness, contrast, light and shadow. This image of Audrey has been brightened to make her red dress stand out, and darkened for a more dramatic look. How to edit your photos in Photoshop Adjust the brightness and contrast of your image using the Bright 388ed7b0c7

Knights of Columbus unveiled the banners featuring Pope Francis, the Knights of Columbus, the Holy Father's message for Pope Francis, and the Marian Shrine Center to be installed on the facade of the Cathedral of the Immaculate Conception in Washington, D.C. on July 18, 2018. Pope Francis told the Knights of Columbus' Immaculate Conception Assembly, "I humbly encourage you to begin this year's assembly [of the Knights of Columbus] with a reflection on the words of Pope Benedict XVI: 'I believe in my heart of hearts that the renewal of our human family is taking place through the mystery of Christ. It is a renewal in love, in charity, which makes our social policies moral, rational and just' (Message for the 107th

# EC, Dublin, 2010)" (see photo below). Pope Francis, Supreme Knight Carl Anderson, and other members of the Knights of Columbus, Grand Knight Al Aparicio Jr., and Council members Walter Johnson and James Ross attended the unveiling of the banners. The banners will remain in place until the end of the year in the order of the Knights of Columbus and will be displayed on the three sides of the Cathedral of the Immaculate Conception, located in the historic neighborhood of Georgetown, D.C. In addition to the banners, the Knights of Columbus placed a sign containing the Pope's 2017 message for the Knights on the front of the Catholic community parish located on the corner of Thomas Circle and R Street NW, in front of the Metropolitan Cathedral.Autoimmune diseases often occur in people infected with

# HIV-1 due to increased viral load and/or escape mutations within the viral envelope protein. Despite consistent evidence suggesting that B cells play a significant role in autoimmune diseases, the mechanisms by which B cells contribute to autoimmunity remain undefined. Multiple and independent lines of evidence have implicated a number of immune regulatory B cell subsets in controlling self-reactive T cells in a variety of different infectious settings. Our preliminary studies identify the human B cell immunoglobulin (Ig)M isotype as a key factor that allows the crosstalk between B cells and T cells in autoimmune diseases. In this proposal, we will focus on the B cell IgM-dependent modulation of autoimmunity. We will define the role of the human IgM subclass in regulating autoimmunity and developing therapeutics for

# autoimmune diseases. We will extend our findings to the

**What's New In?**

This invention relates to a new catheter and its use in medical procedures and, in particular, to a catheter made of an elasticallystretchable, dacron-fiberreinforced elastomer. Catheter systems are widely used to transport fluids to various sites within the body of a patient, particularly within the body of a patient's vascular system. In some catheter systems, a thin, generally hollow, cannula is located at the distal end of the catheter system and is connected at its proximal end to a tubular member which houses and communicates with the cannula. In order to facilitate insertion of the cannula and the tube into a patient, a portion of the proximal end of the tubular

# member is flared outwardly to make the distal end of the catheter system more flexible so that it can be guided through the vascular system. Catheter systems are often used in medical procedures which involve inflating or deflating an inflatable balloon which is located on the distal end of the catheter. In this regard, the catheter system may be inserted into the body of a patient and the balloon is first inflated with a liquid. The balloon may then be removed from the patient, with the distal end of the catheter remaining within the body of the patient, thus providing an access port for fluids. In order to deflate the balloon, an inflation lumen in the catheter system is connected to an expandable balloon at the distal end of the catheter system. As the balloon is deflated, the inflation lumen is also deflated, thus creating a lower pressure in

# the balloon to hold it within the body of the patient. If desired, the balloon may be re-inflated and used again for a medical procedure. Recently, catheters made from reinforced elastomers have been developed to facilitate the insertion and use of the catheters. An elastomeric reinforced catheter is described in U.S. patent application Ser. No. 08/336,532, filed on Nov. 14, 1994, the entire specification and drawings of which are incorporated herein by reference. In this catheter, the proximal portion of the tubular member is formed from a reinforced elastomer material and the distal portion of the tubular member is formed from a tube or cannula having an impervious layer in its wall. This impervious layer prevents fluids from escaping from the lumen of the catheter when

**System Requirements For Photoshop CS5:**

Mac Requirements: Intel i5 or later Mac OS X 10.6 or later 4 GB RAM (8 GB recommended) VGA 2048x1536 resolution minimum for Game Center App In-App purchase recommended Apple USB Keyboard (recommended) or Mouse recommended Other IOS Requirements: iPhone, iPad or iPod touch with iOS 7 or later New in iOS 9 - iOS devices running iOS 9 have the ability to run thirdparty apps. You must be a registered Apple developer to submit your app to

[https://topnotchjobboard.com/system/files/webform/resume/photoshop-2021-version-22](https://topnotchjobboard.com/system/files/webform/resume/photoshop-2021-version-2211_2.pdf) [11\\_2.pdf](https://topnotchjobboard.com/system/files/webform/resume/photoshop-2021-version-2211_2.pdf)

<https://ssmecanics.com/wp-content/uploads/2022/07/philshan.pdf> [https://www.cooks.am/wp-](https://www.cooks.am/wp-content/uploads/2022/07/Adobe_Photoshop_2022_Version_231.pdf)

[content/uploads/2022/07/Adobe\\_Photoshop\\_2022\\_Version\\_231.pdf](https://www.cooks.am/wp-content/uploads/2022/07/Adobe_Photoshop_2022_Version_231.pdf)

<https://eskidiyse.com/index.php/photoshop-2021-version-22-2-with-key-updated/>

<https://jadetana.com/photoshop-cs4-product-key-and-xforce-keygen-latest/> [https://wakelet.com/wake/FLMB5pZ2\\_fIzMSiPpawBg](https://wakelet.com/wake/FLMB5pZ2_fIzMSiPpawBg)

[https://meuconhecimentomeutesouro.com/photoshop-cc-2019-version-20-crack-full](https://meuconhecimentomeutesouro.com/photoshop-cc-2019-version-20-crack-full-version-free-download/)[version-free-download/](https://meuconhecimentomeutesouro.com/photoshop-cc-2019-version-20-crack-full-version-free-download/)

[https://todaysmodernhomes.com/adobe-photoshop-cc-2015-version-18-install-crack-free](https://todaysmodernhomes.com/adobe-photoshop-cc-2015-version-18-install-crack-free-registration-code-win-mac/)[registration-code-win-mac/](https://todaysmodernhomes.com/adobe-photoshop-cc-2015-version-18-install-crack-free-registration-code-win-mac/)

<https://sunwest.ph/system/files/webform/yangerv554.pdf>

[https://www.cameraitacina.com/en/system/files/webform/feedback/photoshop](https://www.cameraitacina.com/en/system/files/webform/feedback/photoshop-cs5_22.pdf)[cs5\\_22.pdf](https://www.cameraitacina.com/en/system/files/webform/feedback/photoshop-cs5_22.pdf)

[http://indiebonusstage.com/adobe-photoshop-2022-patch-full-version-with-key-free](http://indiebonusstage.com/adobe-photoshop-2022-patch-full-version-with-key-free-download-3264bit-2022-new/)[download-3264bit-2022-new/](http://indiebonusstage.com/adobe-photoshop-2022-patch-full-version-with-key-free-download-3264bit-2022-new/)

[https://www.oxfordma.us/sites/g/files/vyhlif4836/f/uploads/2021\\_final\\_oxford\\_town\\_repor](https://www.oxfordma.us/sites/g/files/vyhlif4836/f/uploads/2021_final_oxford_town_report.pdf) [t.pdf](https://www.oxfordma.us/sites/g/files/vyhlif4836/f/uploads/2021_final_oxford_town_report.pdf)

<http://tutorialspointexamples.com/photoshop-cs3-free-mac-win> [https://cambodiaonlinemarket.com/photoshop-2022-version-23-1-1-keygen-with-license](https://cambodiaonlinemarket.com/photoshop-2022-version-23-1-1-keygen-with-license-code-download/)[code-download/](https://cambodiaonlinemarket.com/photoshop-2022-version-23-1-1-keygen-with-license-code-download/) <https://teenmemorywall.com/photoshop-cc-2015-keygen-exe-updated-2022/> [http://resto-immo.ch/wp](http://resto-immo.ch/wp-content/uploads/2022/07/Photoshop_CC_2018_Patch_full_version__PCWindows.pdf)[content/uploads/2022/07/Photoshop\\_CC\\_2018\\_Patch\\_full\\_version\\_\\_PCWindows.pdf](http://resto-immo.ch/wp-content/uploads/2022/07/Photoshop_CC_2018_Patch_full_version__PCWindows.pdf) [https://suchanaonline.com/photoshop-2022-version-23-4-1-activation-code-with-keygen](https://suchanaonline.com/photoshop-2022-version-23-4-1-activation-code-with-keygen-final-2022/)[final-2022/](https://suchanaonline.com/photoshop-2022-version-23-4-1-activation-code-with-keygen-final-2022/) [https://websiteusahawan.com/2022/07/05/adobe-photoshop-cc-2018-install-crack](https://websiteusahawan.com/2022/07/05/adobe-photoshop-cc-2018-install-crack-download-mac-win/)[download-mac-win/](https://websiteusahawan.com/2022/07/05/adobe-photoshop-cc-2018-install-crack-download-mac-win/) <https://www.the-fox.it/2022/07/05/adobe-photoshop-express-mac-win-updated-2022/> <https://ibipti.com/photoshop-2022-version-23-4-1-activation-for-pc/> [https://thebrothers.cl/photoshop-2021-version-22-4-2-crack-exe-file-free](https://thebrothers.cl/photoshop-2021-version-22-4-2-crack-exe-file-free-download-3264bit-2022/)[download-3264bit-2022/](https://thebrothers.cl/photoshop-2021-version-22-4-2-crack-exe-file-free-download-3264bit-2022/) <https://cefcredit.com/wp-content/uploads/2022/07/darale.pdf> <https://chichiama.net/wp-content/uploads/2022/07/wakjust.pdf> <http://alldigi.ir/photoshop-2021-version-22-crack-mega-free-download-for-windows/> [https://coolbreezebeverages.com/adobe-photoshop-2022-version-23-4-1-keygen-only](https://coolbreezebeverages.com/adobe-photoshop-2022-version-23-4-1-keygen-only-keygen-full-version-download-for-pc-updated-2022/)[keygen-full-version-download-for-pc-updated-2022/](https://coolbreezebeverages.com/adobe-photoshop-2022-version-23-4-1-keygen-only-keygen-full-version-download-for-pc-updated-2022/) <https://gobigup.com/wp-content/uploads/2022/07/frantav.pdf> [http://golddupcomp.yolasite.com/resources/Adobe-Photoshop-2022-Version-230-full](http://golddupcomp.yolasite.com/resources/Adobe-Photoshop-2022-Version-230-full-license--Activation-Key-Free-2022Latest.pdf)[license--Activation-Key-Free-2022Latest.pdf](http://golddupcomp.yolasite.com/resources/Adobe-Photoshop-2022-Version-230-full-license--Activation-Key-Free-2022Latest.pdf)

<http://www.hva-concept.com/photoshop-2022-keygen-generator-mac-win-latest-2022/> <https://carontetourist.it/en/system/files/webform/adobe-photoshop-2020.pdf> <https://www.privalite.com/en/system/files/webform/photoshop-2022-version-232.pdf>